# **SET I**

**Name:**

**Enrolment No:**

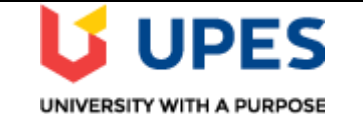

## **UNIVERSITY OF PETROLEUM AND ENERGY STUDIES End Semester Examination, May 2019**

**Course: Management information system Semester: II Semester: II Program: MBA(Core)** Time: 03 Hours

**Time: 03 Hours Course code: DSIT 7009 Max. Marks: 100**

**Instructions: Attempt all questions.**

# **SECTION A**

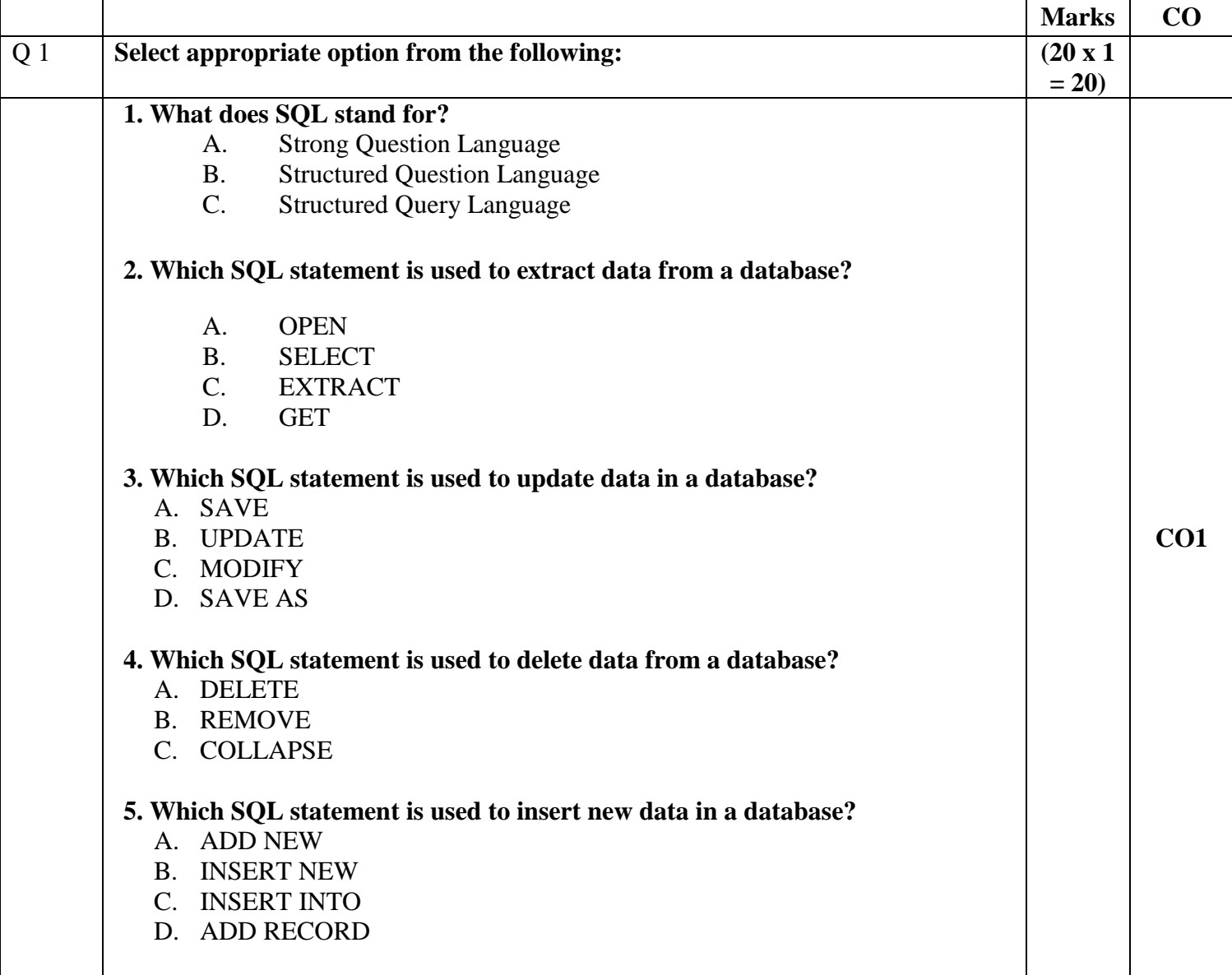

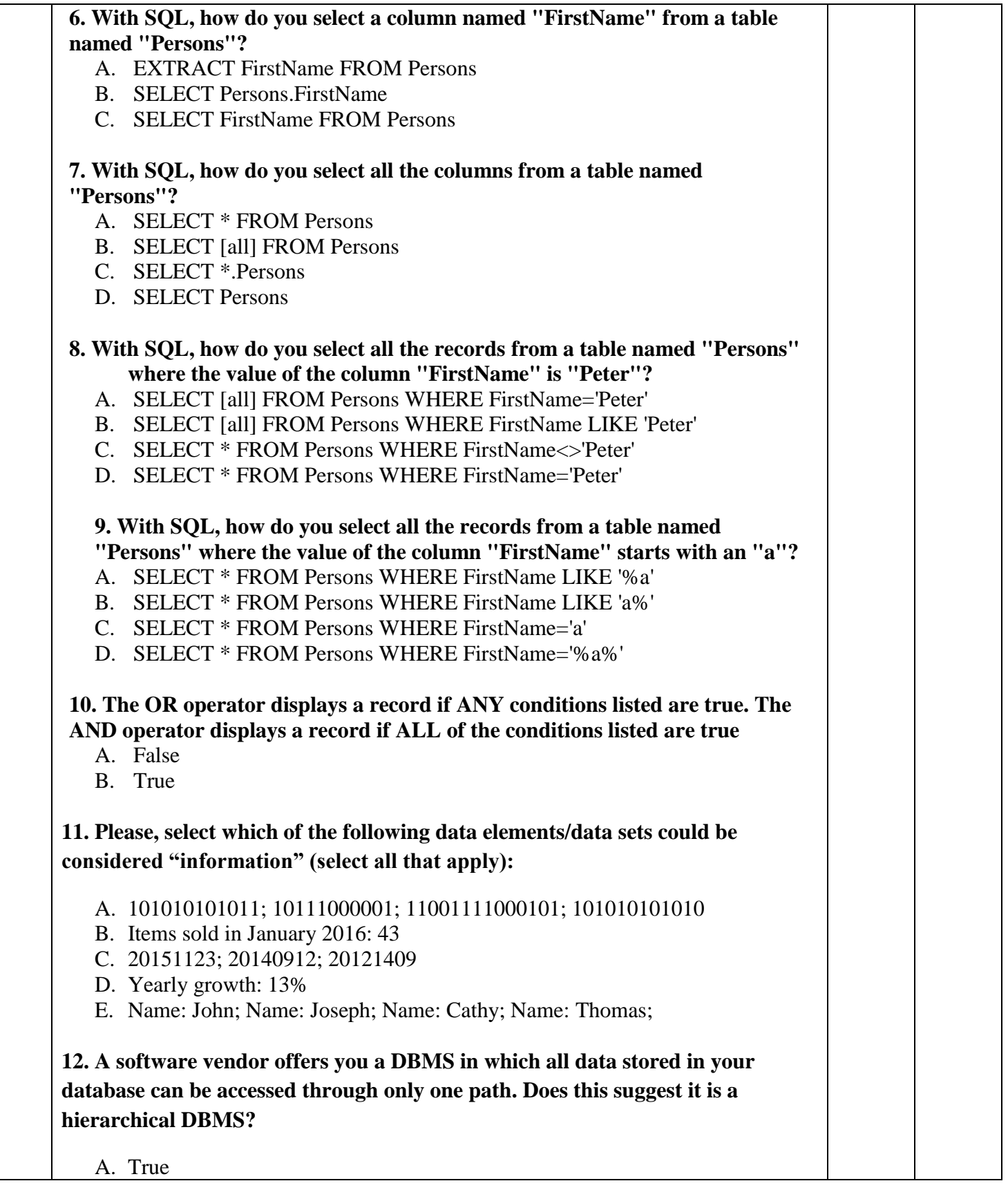

B. False

**13. If we had a "people" table in a database and we could store the following data: name, surname, height, weight, personal ID, age, gender. Which of these would be the best Primary Key?**

- A. Surname
- B. Name
- C. Personal ID
- D. Age

**14. If you have to choose the most flexible DBMS model, which one would you select?**

- A. Hierarchical
- B. Relational

**15. In a table of a relational DBMS, if we add data about a new subject / record (e.g. another car), we would insert a new…?**

- A. Row
- B. Column

### **16. In a relational database, what is a table?**

- A. A table is a collection of records/rows of a specific type.
- B. A table is a package of software.
- C. A table is a request for information.
- D. A table is a transaction in the DBMS.

## **17. In a relational database, relationships among tables are implemented through:**

- A. Foreign Keys
- B. Duplicated rows
- C. Ad-hoc records
- D. Record numbers

### **18. Database Schema is:**

- A. The software behind a Database management system
- B. Data model

# **19. In a relational environment, a "data structure" or "data model" would include (select all that apply):**

A. Attributes or fields.

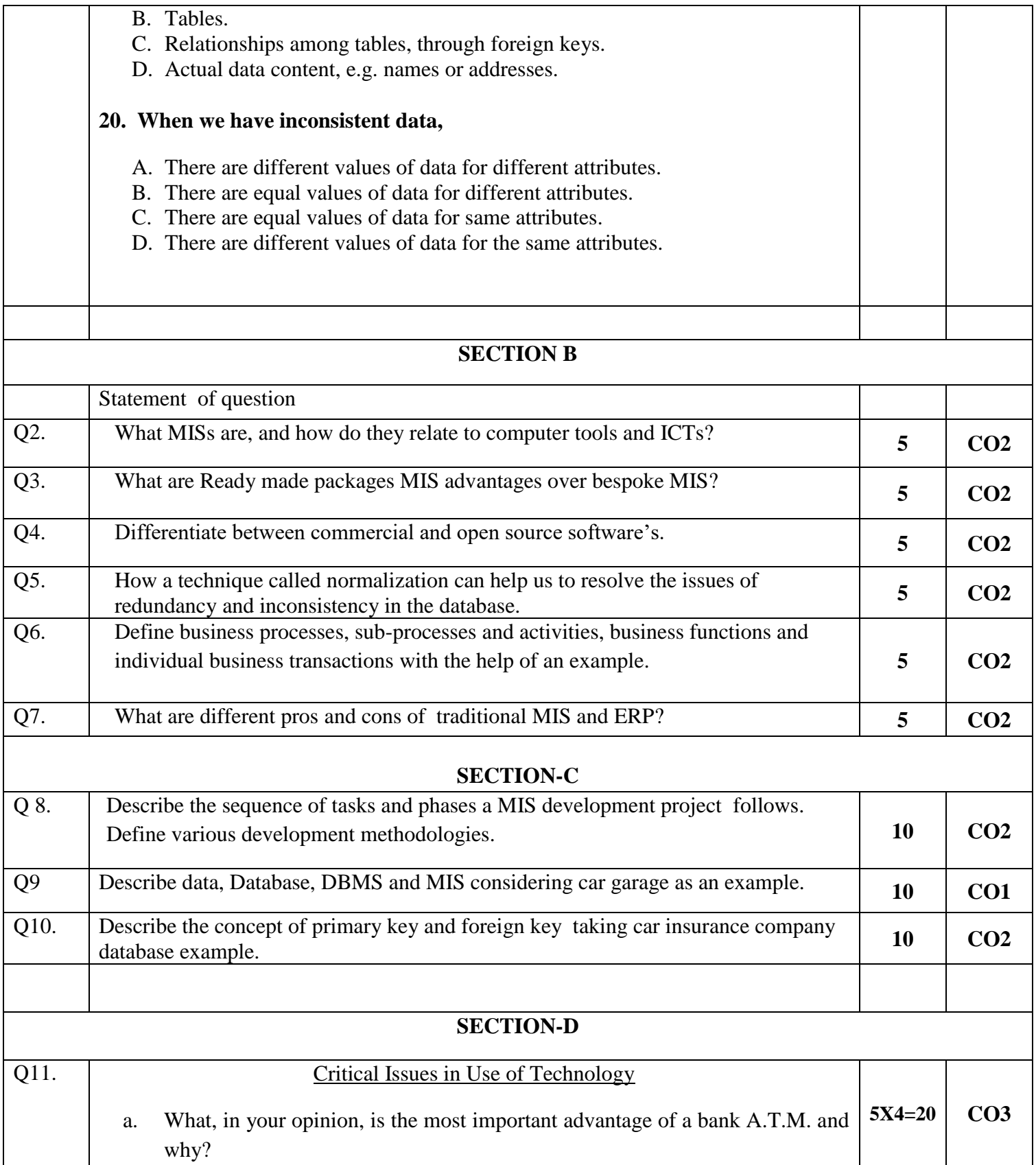

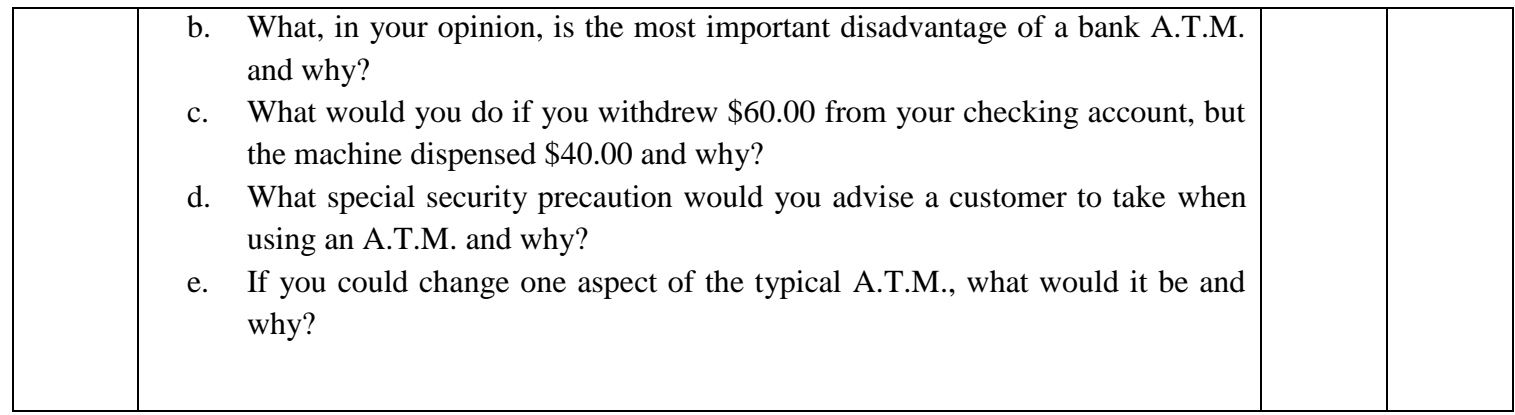

# **SET II**

**Name:**

**Enrolment No:**

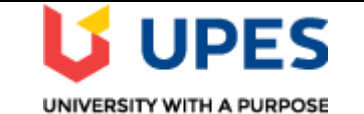

## **UNIVERSITY OF PETROLEUM AND ENERGY STUDIES End Semester Examination, May 2019**

**Course: MIS**<br> **Program:** MBA(Core) **Course: II**<br> **Program:** MBA(Core) **Course: II Program:** MBA(Core) **Course code: DSIT 7009 Max. Marks: 100**

**Instructions: Attempt all questions.**

# **SECTION A**

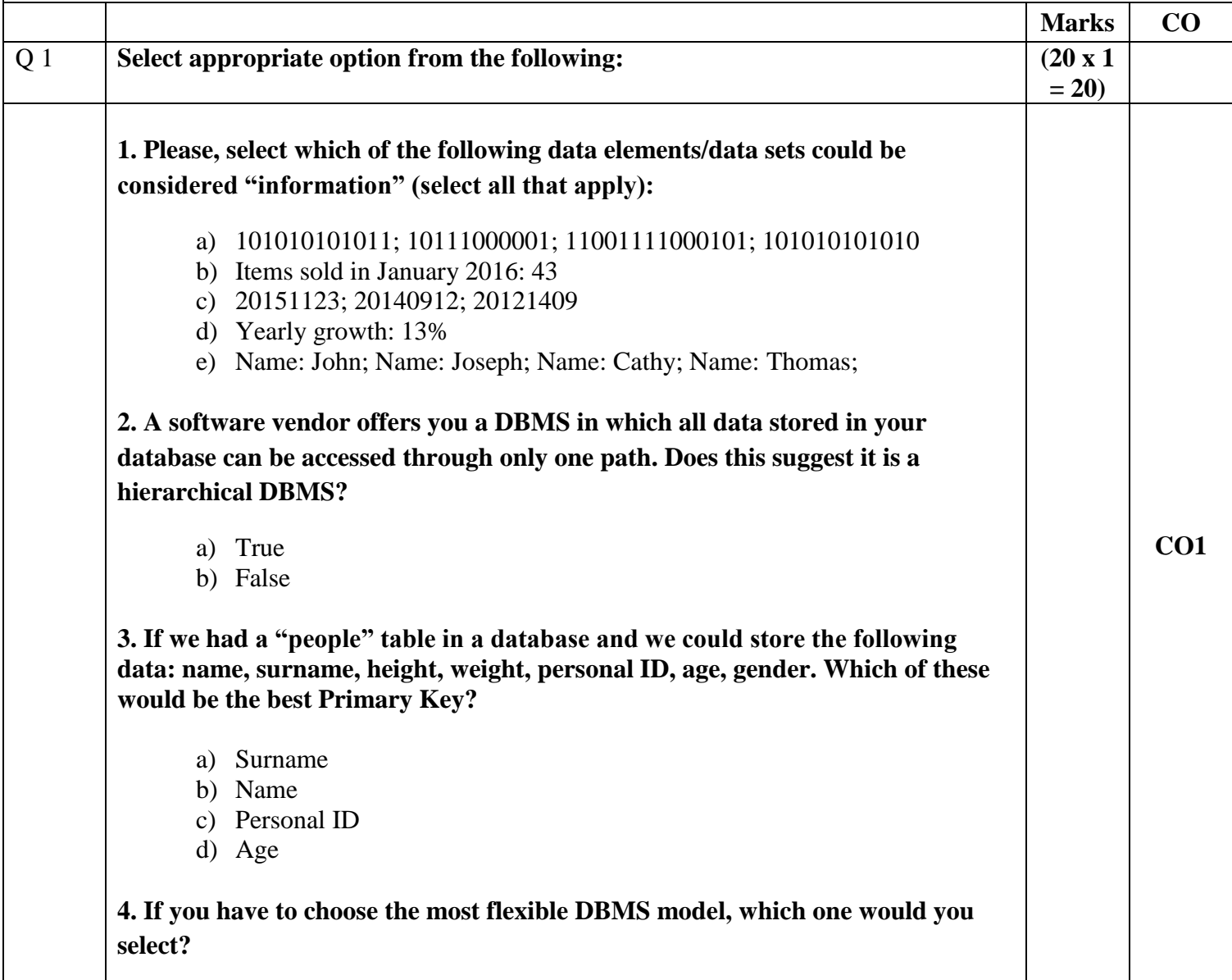

a) Hierarchical

b) Relational

## **5. In a table of a relational DBMS, if we add data about a new subject / record (e.g. another car), we would insert a new…?**

- a) Row
- b) Column

### **6. In a relational database, what is a table?**

- a) A table is a collection of records/rows of a specific type.
- b) A table is a package of software.
- c) A table is a request for information.
- d) A table is a transaction in the DBMS.

## **7. In a relational database, relationships among tables are implemented through:**

- a) Foreign Keys
- b) Duplicated rows
- c) Ad-hoc records
- d) Record numbers

### **8. Database Schema is:**

- a) The software behind a Database management system
- b) Data model

# **9. In a relational environment, a "data structure" or "data model" would include (select all that apply):**

- a) Attributes or fields.
- b) Tables.
- c) Relationships among tables, through foreign keys.
- d) Actual data content, e.g. names or addresses.

### **10. When we have inconsistent data,**

- a) There are different values of data for different attributes.
- b) There are equal values of data for different attributes.
- c) There are equal values of data for same attributes.
- d) There are different values of data for the same attributes.

### **11. What does SQL stand for?**

- a) Strong Question Language
- b) Structured Question Language

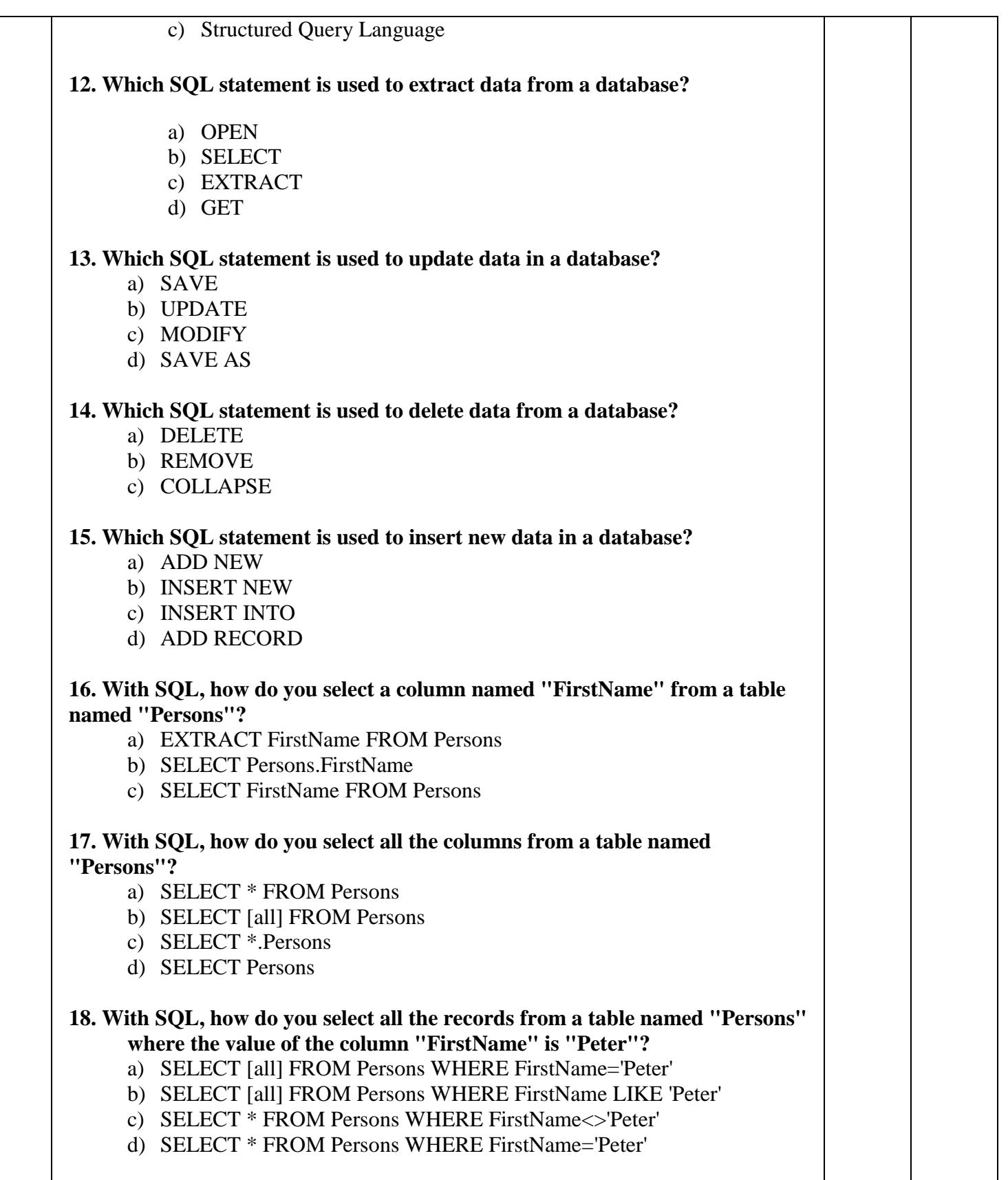

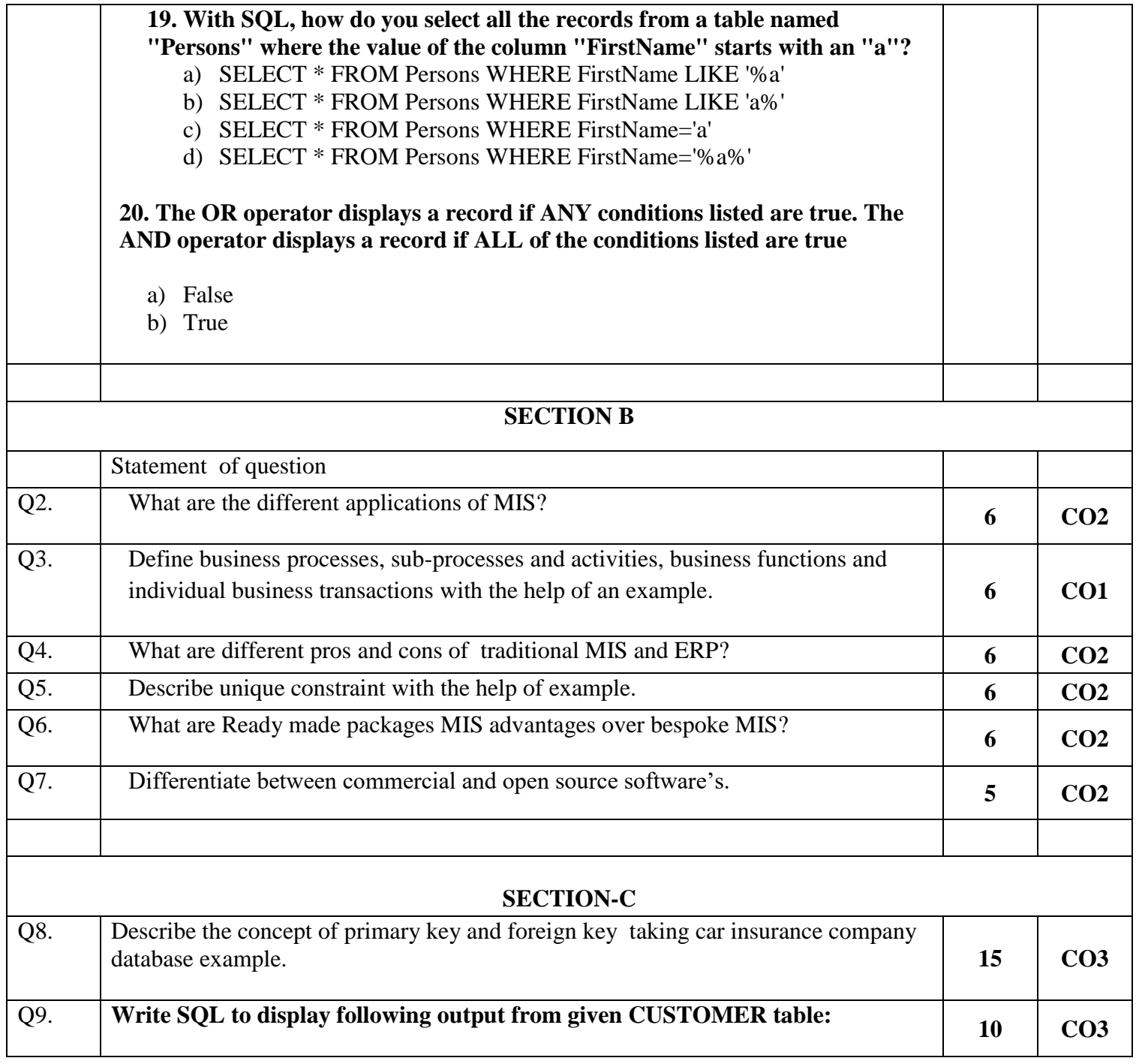

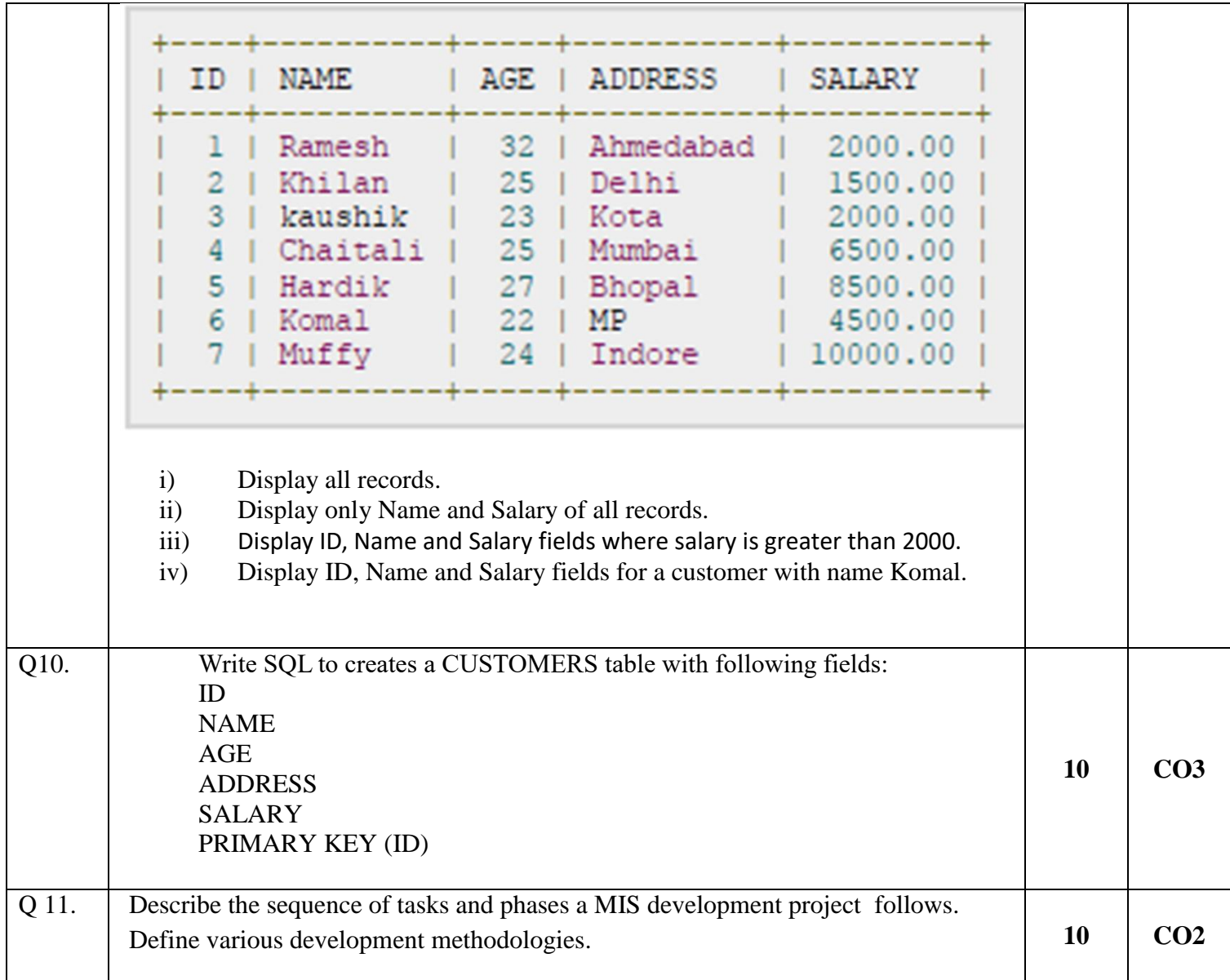